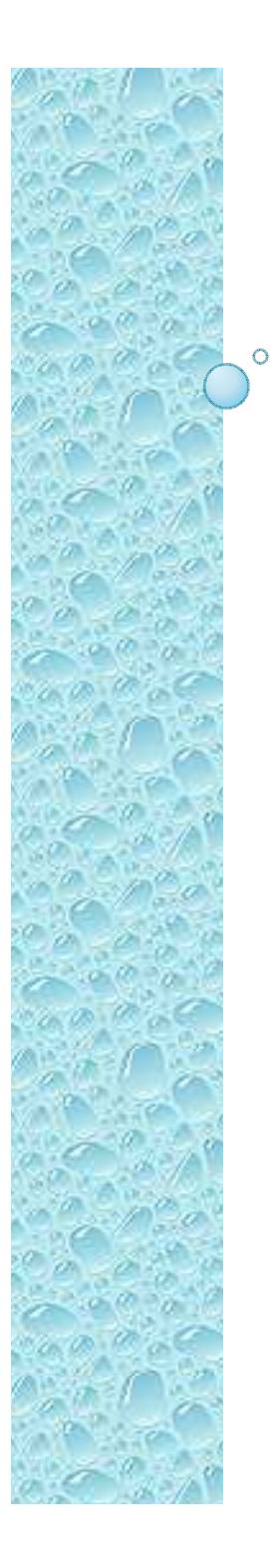

# Física Experimental III

Notas de aula: www.fap.if.usp.br/~hbarbosaLabFlex: www.dfn.if.usp.br/curso/LabFlex

## Experiência 2, Aula 3

Prof. Henrique Barbosahbarbosa@if.usp.brRamal: 7070Ed. Basílio Jafet, sala 229

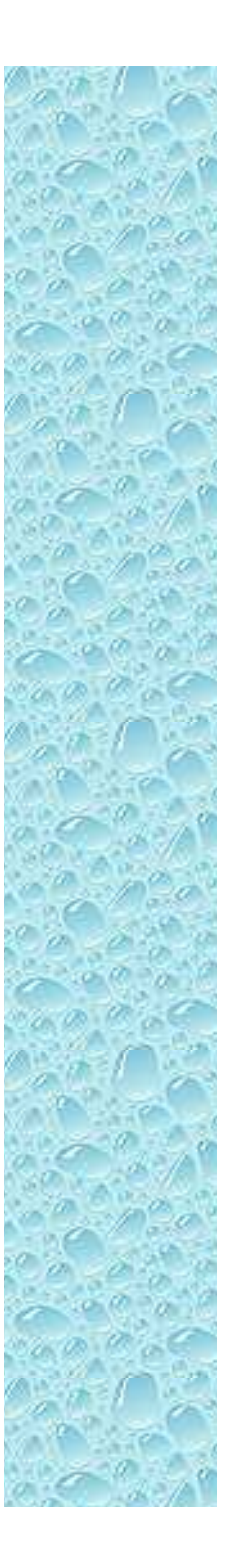

## Condutividade da Agua

**H2O Condutividade Elétrica**

(6,67±0,07) 10<sup>-5</sup> Ω<sup>-1</sup> cm<sup>-1</sup>

 ${\sf (5,8\pm0,1)}$   ${\sf 10^{\text{-}5}}$   ${\Omega^{\text{-}1}}$  cm $^{\text{-}1}$ 

(4,26±0,58) 10<sup>.</sup>'Ω<sup>-।</sup> cm<sup>-।</sup>

(6,61±0,026) 10<sup>-5</sup> Ω<sup>-1</sup> cm<sup>-1</sup>

 $(6,$ 15±0,40) 10<sup>.5</sup>  $\Omega^{\text{-}1}$  cm $^{\text{-}1}$ 

0,15 Ω<sup>-1</sup> cm<sup>-1</sup>

(4,72±0,05) <sup>10</sup>-6 Ω-1 cm-1

 $(8,9 \pm 1,4) 10^{-5} \Omega^{-1}$  cm<sup>-1</sup>

#### **Wikipedia**

 **Agua do mar:** 5 x 10-2 Ω-1 cm-1 **De beber:**  $5 \times 10^{-6}$  ate  $5 \times 10^{-4}$   $\Omega^{-1}$  cm<sup>-1</sup> **Deionizada:** 5.5 10<sup>-8</sup> Ω<sup>-1</sup> cm<sup>-1</sup>

# Atividades da semana passada

- $\bullet$  Nós conseguimos entender o campo entre as placas?
	- Simulações para resolver a equação de Laplace para o sistema estudado.
- $\bullet$  Colocando um elétron neste campo, nós conseguimos entender o movimento, dado a tensão de aceleração e a tensão entre as placas?

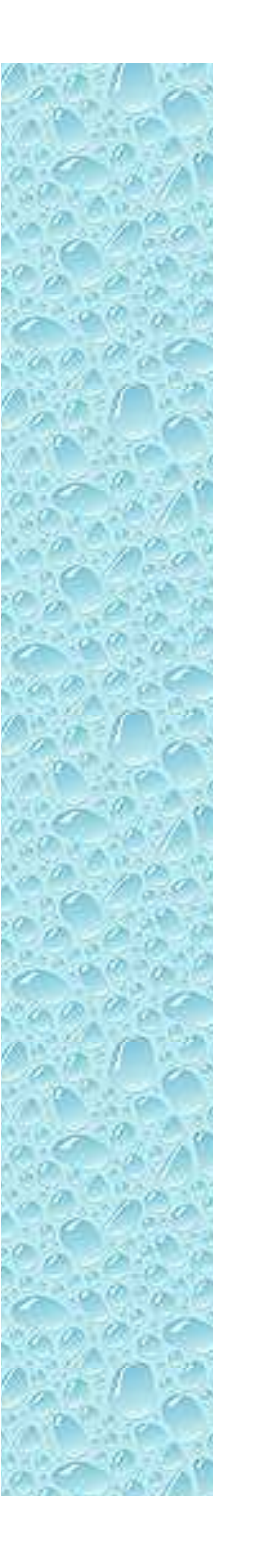

#### Resolução numérica da equação de Laplace

Ou seja:

IMPORTANTE!

◦ A solução da equação de Laplace diz que o potencial em um ponto é dado pela MÉDIA SIMPLES dos potenciais nas vizinhanças.

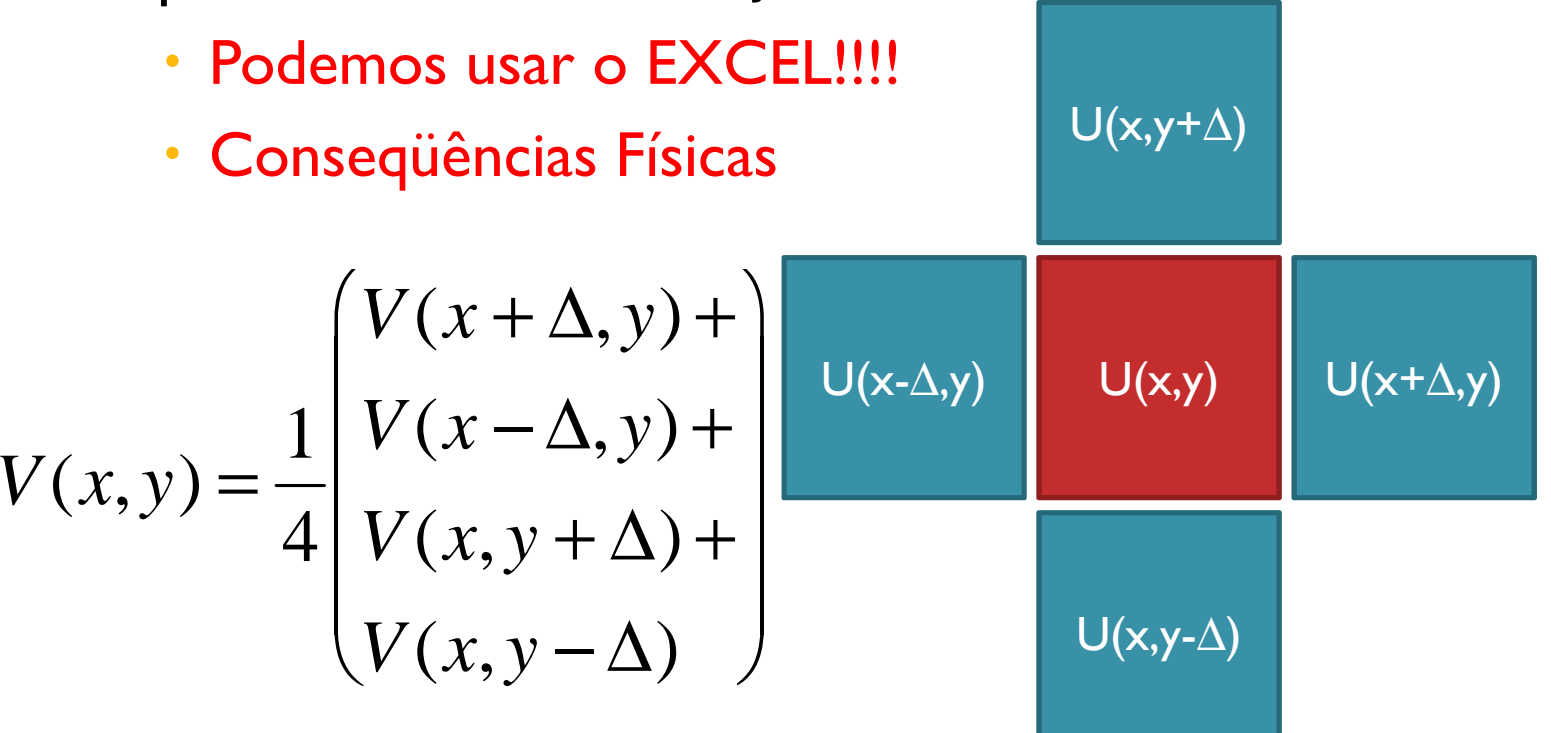

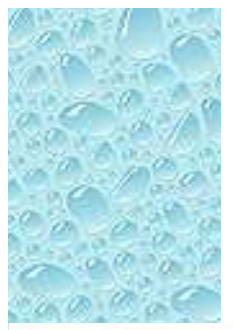

#### POTENCIAIS

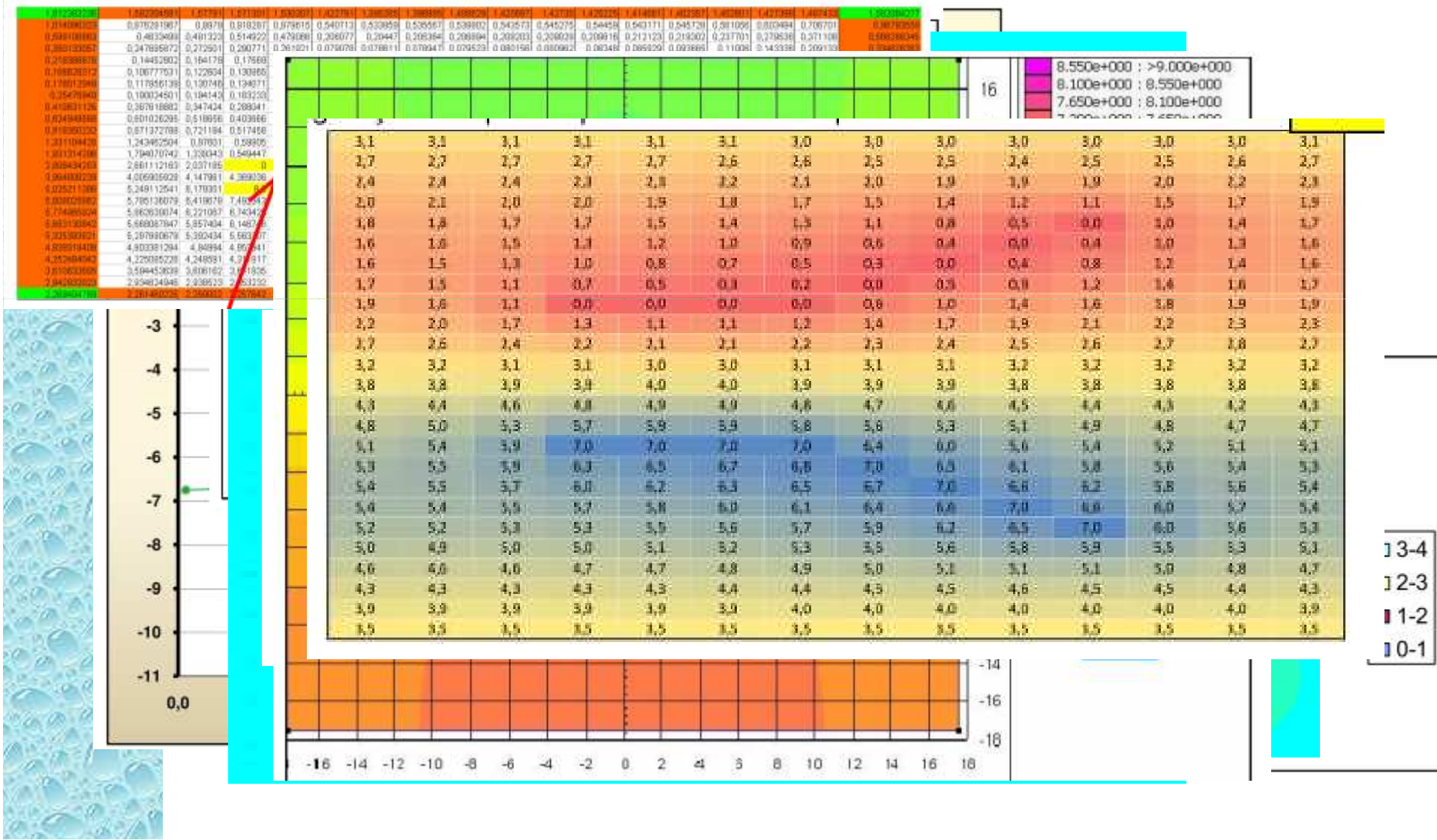

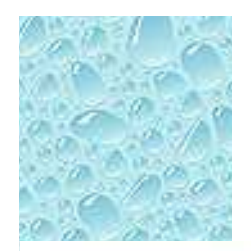

# CAMPO ELÉTRICO

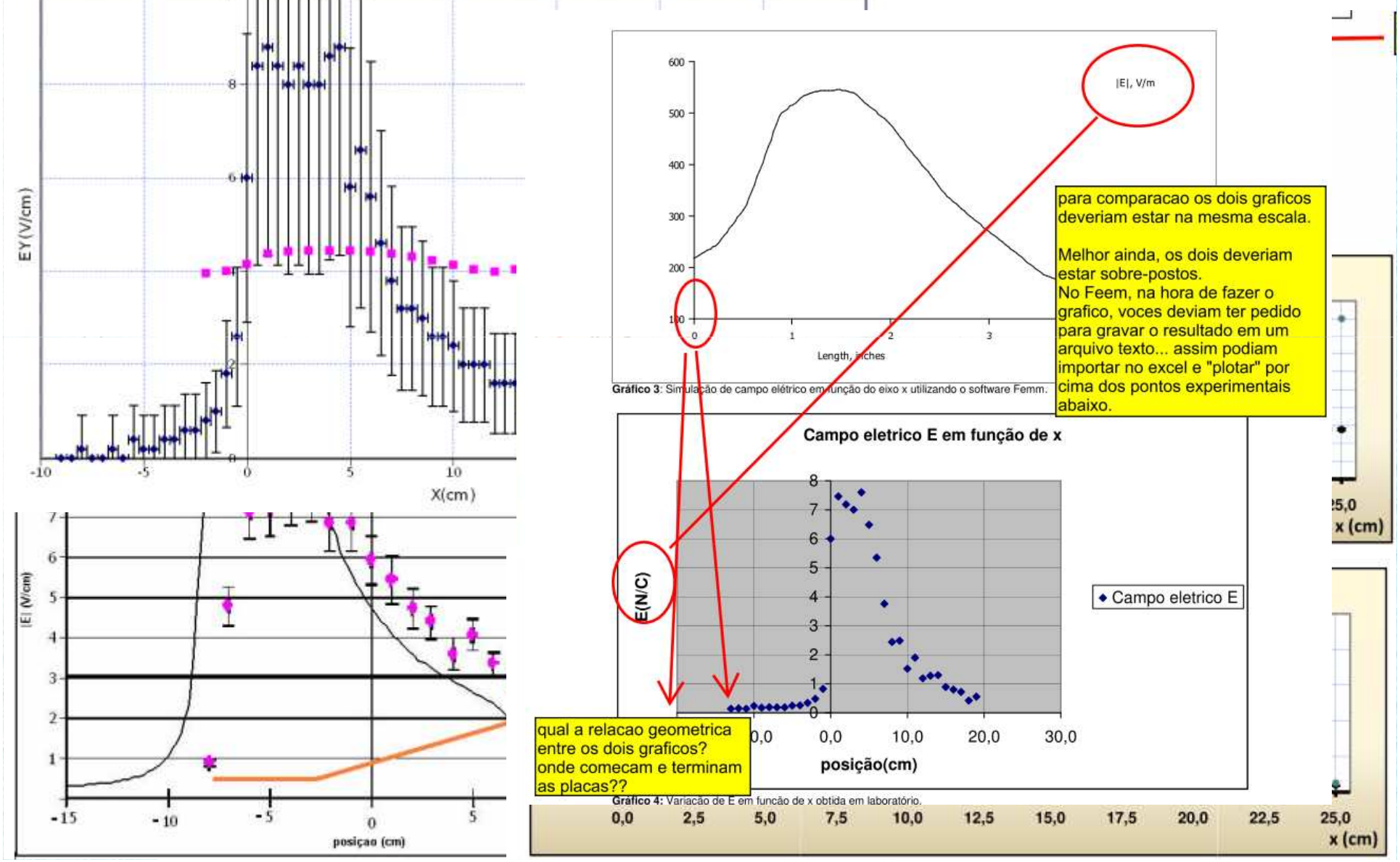

# Movimento em campo elétrico

- $\bullet$  Problema real
	- ◦Efeitos de borda, campo não uniforme
- $\bullet$  Tentativa teórica
	- $\bullet$  $\, \circ \,$  Solução do problema ideal
	- Podemos descrever o movimento destas partículas supondo um campo ideal?

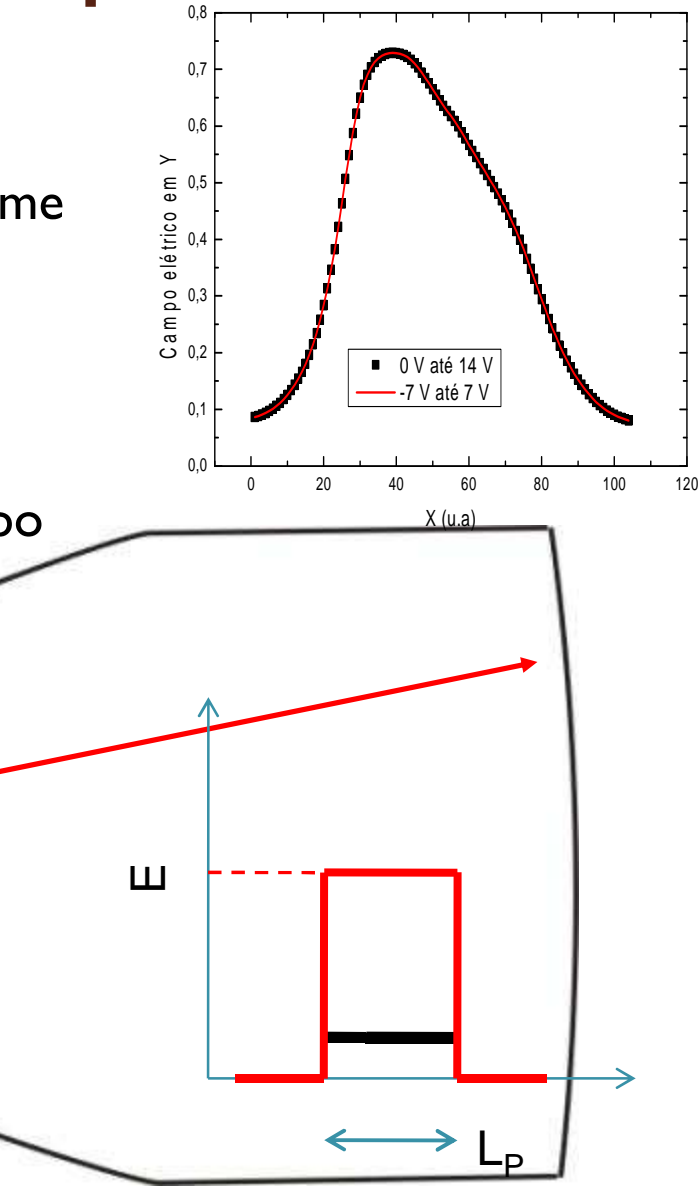

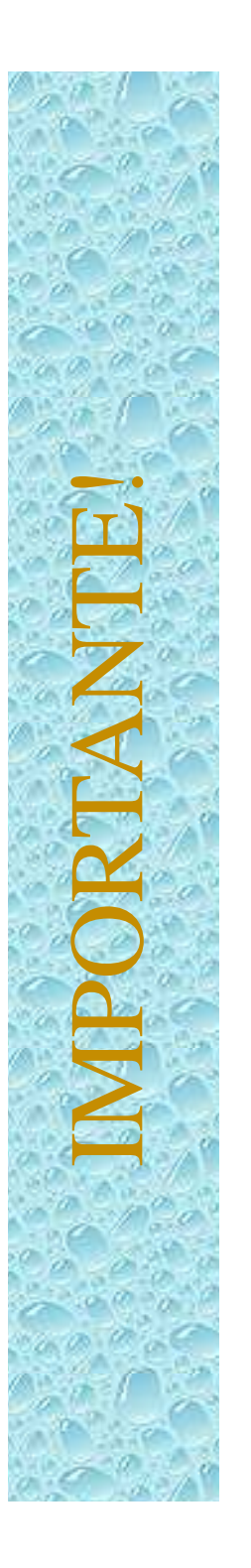

#### Movimento de uma partícula em um campo uniforme

Em uma situação com um sistema ideal, temos:

$$
h = A' \frac{V_P}{V_{AC}}
$$

- O deslocamento é proporcional à tensão entre as placas e inversamente proporcional à tensão de aceleração dos elétrons
- Será que esta hipótese é verdadeira? Será que podemos simplificar o problema de campo não uniforme para um problema ideal?

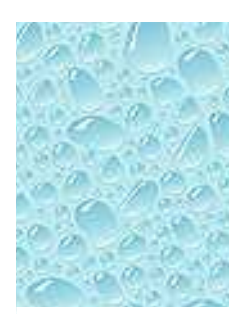

#### Resultados

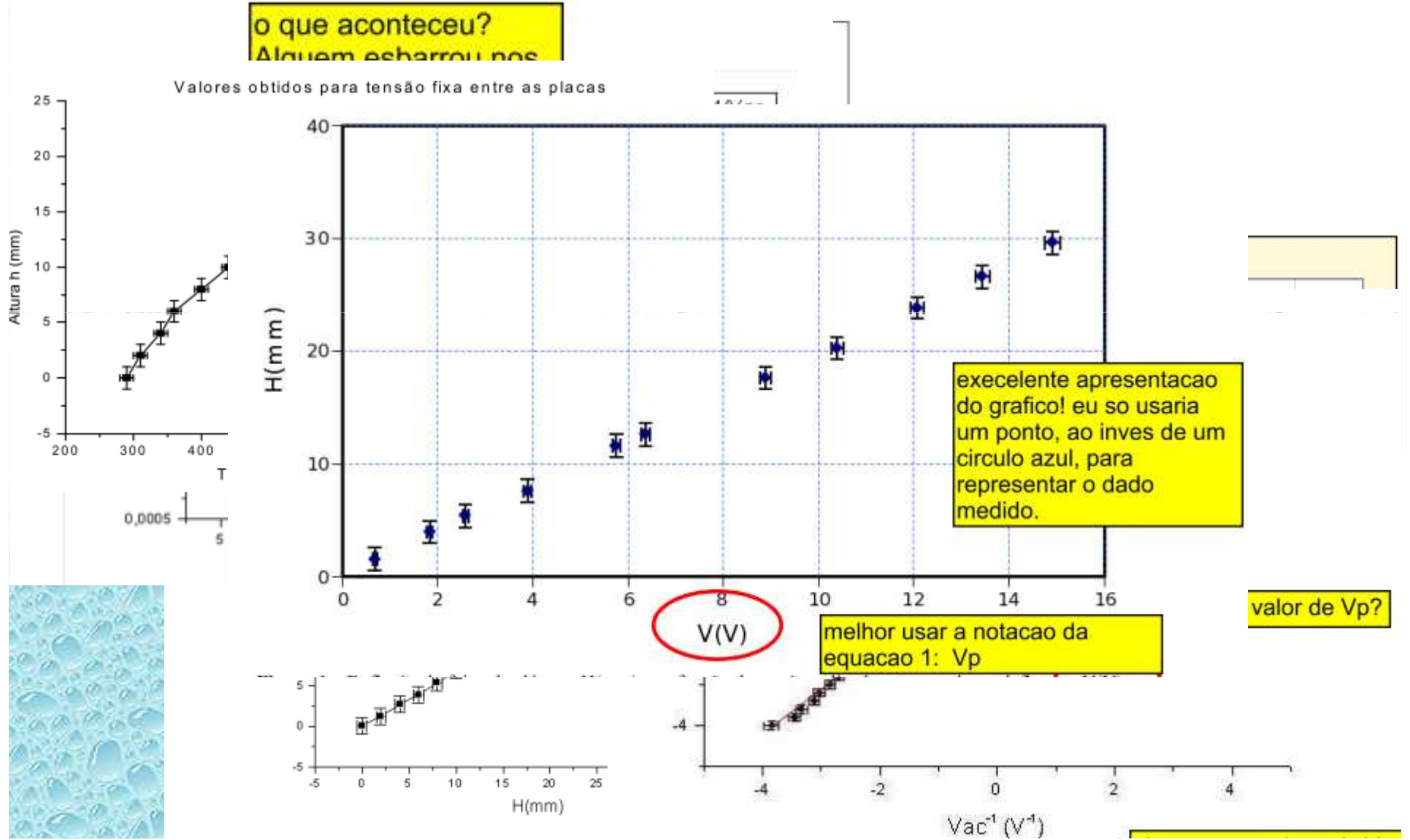

## Quem é a constante *A'*?

Sabemos que

$$
h = \frac{qEL_{P}}{mv_{0x}^{2}} \left(\frac{L_{P}}{2} + D_{PS}\right) = A \frac{E}{v_{0x}^{2}}
$$

- Mas também sabemos que (ver aula passada)  $E = V_p/d$  $1/2mv_{0x}^2 = qV_{AC}$
- Podemos então escrever que

$$
h = \frac{L_P V_P}{2dV_{AC}} \left(\frac{L_P}{2} + D_{PS}\right) = A' \frac{V_P}{V_{AC}}
$$

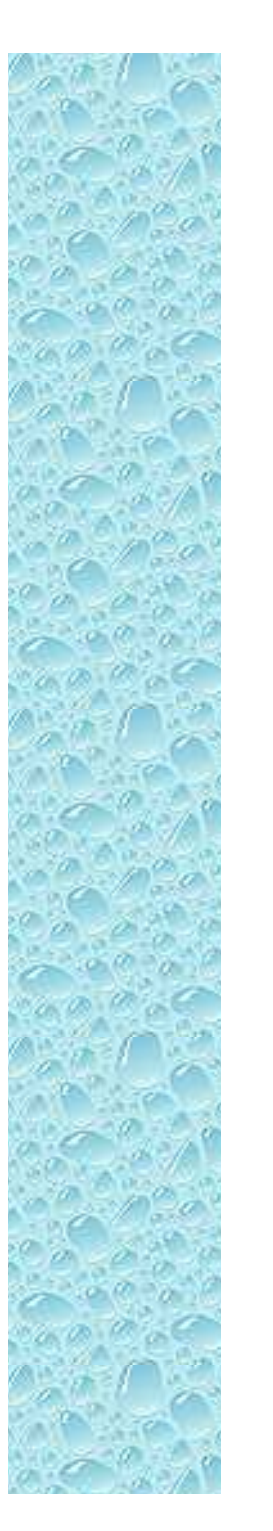

#### Quem é a constante *A'*?

Ou seja

$$
A' = \frac{L_P}{2d} \left( \frac{L_P}{2} + D_{PS} \right)
$$

- Experimentalmente, medimos o valor da constante *A'*.
- Ela não depende do tipo de partícula que passa pelo TRC. Depende apenas de como ele foi construído

### Resultados da Constante A

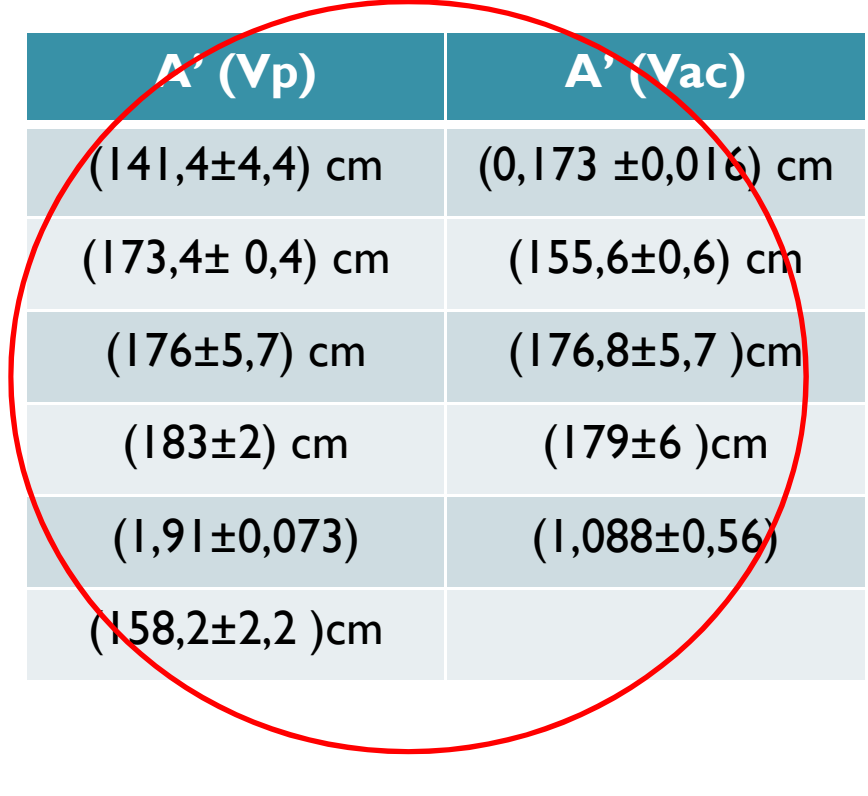

**(168**±**15) cm**

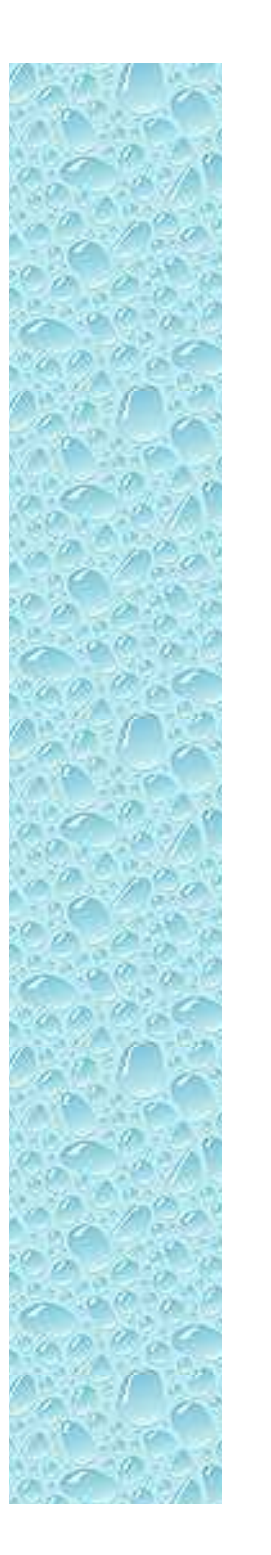

#### Quem é a constante *A'*?

Ou seja

$$
A' = \frac{L_P}{2d} \left( \frac{L_P}{2} + D_{PS} \right)
$$

- Contudo, quais são as dimensões das placas equivalentes (*<sup>L</sup>P*) e a distância (*d*) entre elas?
- Tenho duas variáveis e apenas uma medida. Como eu resolvo esta ambigüidade?

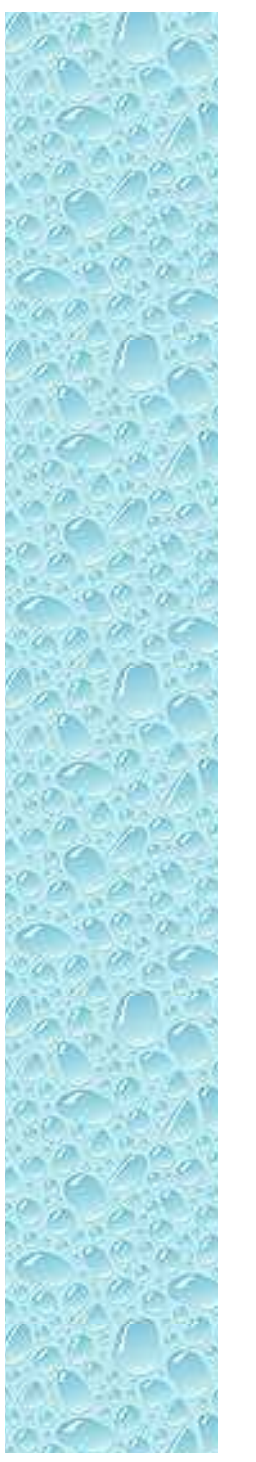

 Vamos lembrar alguns conceitos sobre movimento, em especial impulso de uma força

$$
\vec{I} = \Delta \vec{p} = \int_{0}^{t} \vec{F}(t) dt
$$

 No nosso caso ideal, a força é constante com módulo dado por *qE*. Nesta situação:

$$
\vec{I} = \int_{0}^{t} \vec{F}(t)dt = \int_{0}^{t} q\vec{E}dt = q\vec{E}t = q\vec{E}\frac{L_{P}}{v_{0x}}
$$

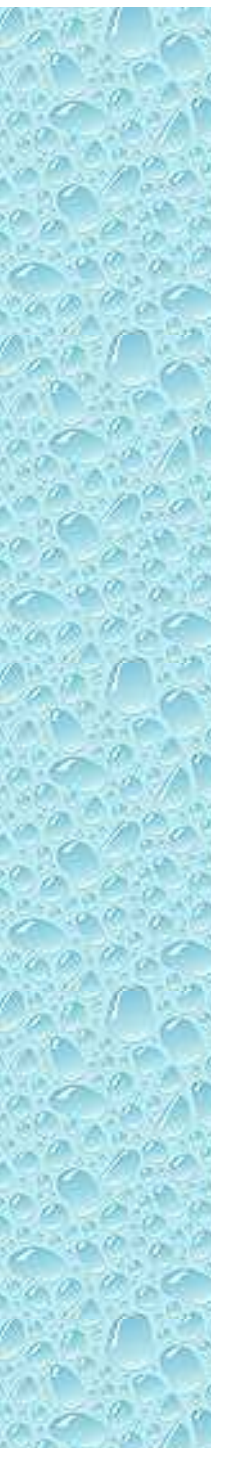

 Lembrando que o deslocamento na tela do TRC vale:

$$
h = \frac{qEL_P}{mv_{0x}^2} \left(\frac{L_P}{2} + D_{PS}\right)
$$

 E sabendo que o impulso, na direção y, tem módulo *qELP/v0x*, e sabendo que o momento inicial da partícula vale  $p = mv_{0x}$ , temos:

$$
h = \frac{I}{p} \left( \frac{L_p}{2} + D_{PS} \right) = Cte \frac{\Delta p}{p}
$$

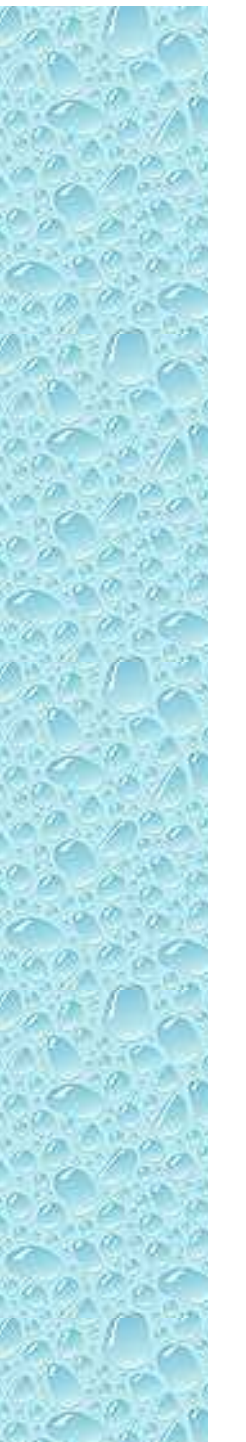

 Ou seja, o deslocamento está diretamente relacionado ao impulso fornecido pelo campo elétrico

$$
h = Cte \frac{\Delta p}{p}
$$

 Podemos utilizar esta informação para fazer uma escolha educada para o comprimento efetivo das placas.

 $\bullet$ Onde se dá o impulso que altera o deslocamento da partícula?

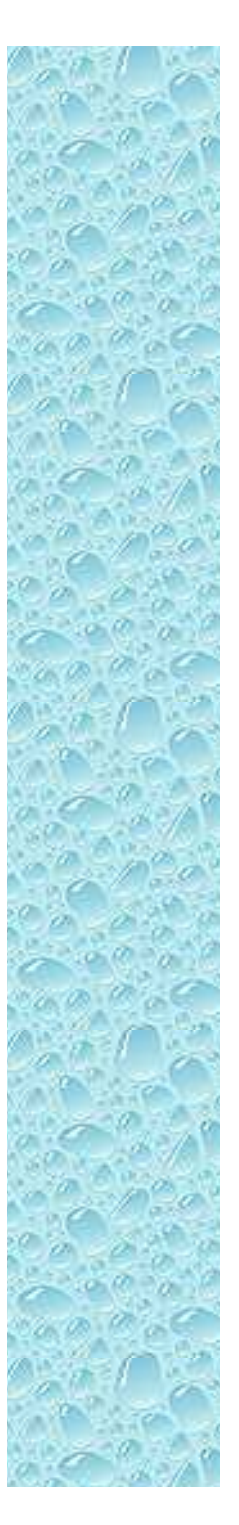

 No caso ideal temos que:

*E*

*I*

- $\rightarrow$  $I = q$  $\rightarrow$  $Et$
- Como:

$$
v_{0x} = \frac{x}{t} \Longrightarrow t = \frac{x}{v_{0x}}
$$

• Temos:

$$
\vec{I} = \frac{q\vec{E}}{v_{0x}}x
$$

Ou sja, o impulso se dá na região que o campo atua mais intensamente

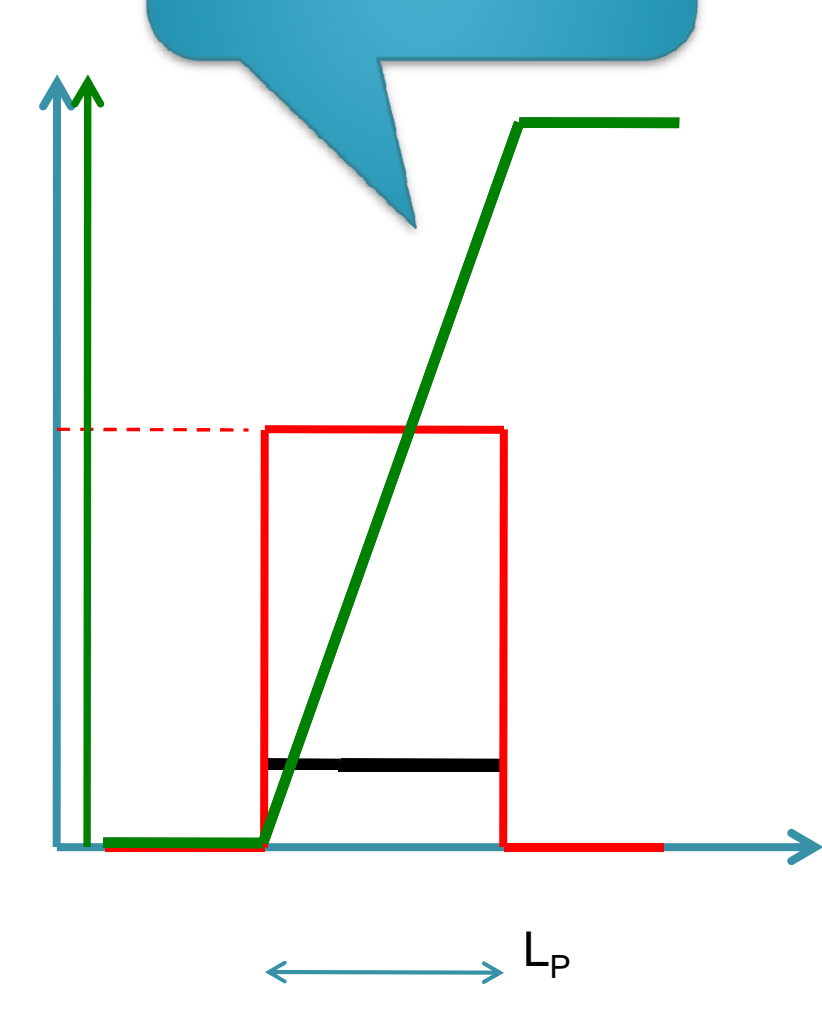

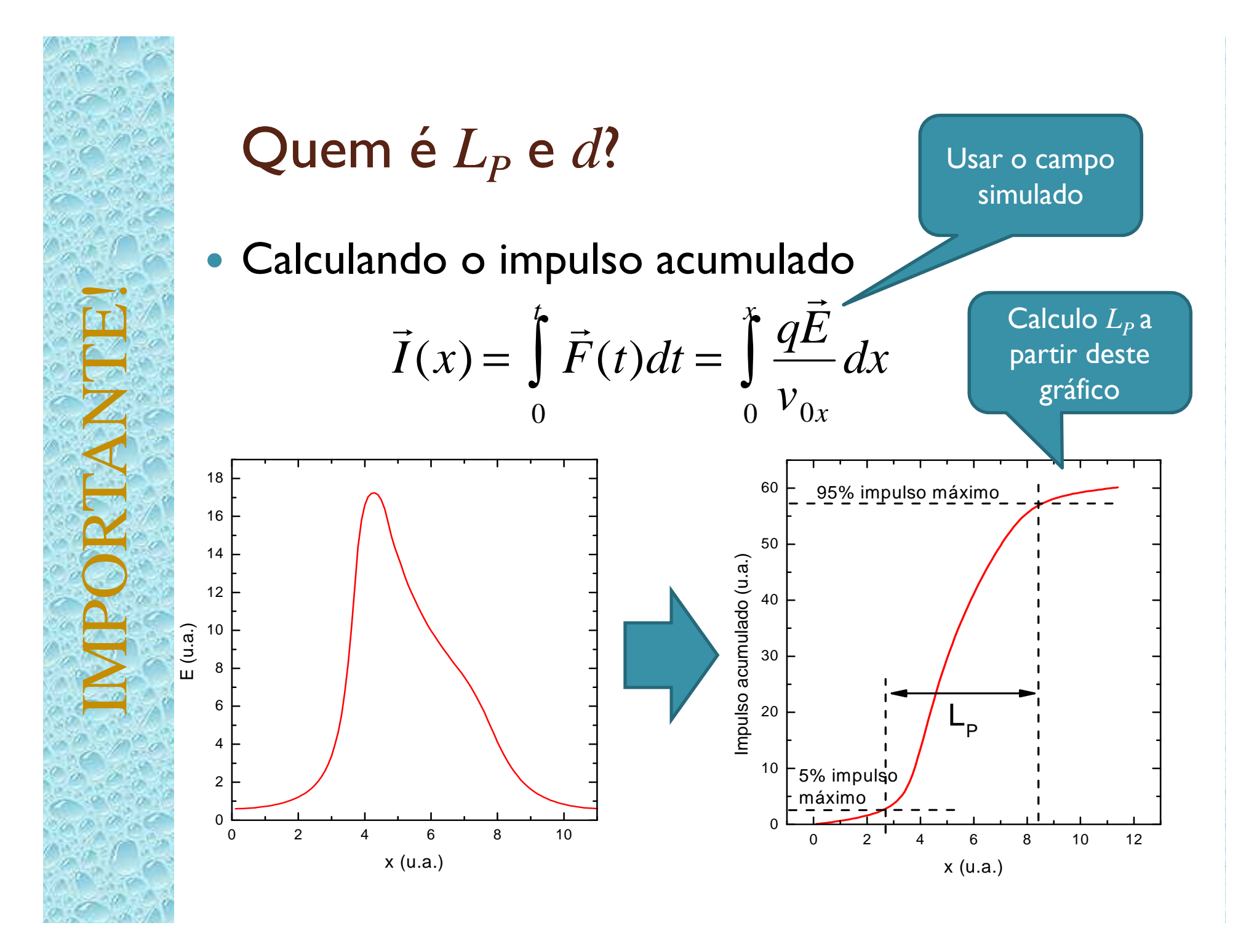

# Atividades da semana (I)

- $\bullet$  Da simulação do campo, fazer o gráfico de impulso acumulado em função do comprimento.
	- $\circ$  $^{\circ}$  Determinar o comprimento efetivo das placas  $(L_{p})$

IMPORTANTE!

- Usar como limites 5% e 95% do impulso máximo acumulado como limites-
- -Dica: use o Excel e faça a integral como a soma de pequenos retângulos
- $\bullet$  Determinar a distância efetiva ( *d*) entre as placas e a distância da  $D_{PS}$  a partir dos resultados acima.
- $\bullet$  Comparar o comprimento e distância com os valores geométricos do TRC

#### Objeto de estudo: o Filtro de Wien

 $\bullet$  O filtro de Wien consiste de uma configuração de campo elétrico e magnético cruzados (perpendiculares) e perpendiculares à velocidade *inicial* da partícula incidente

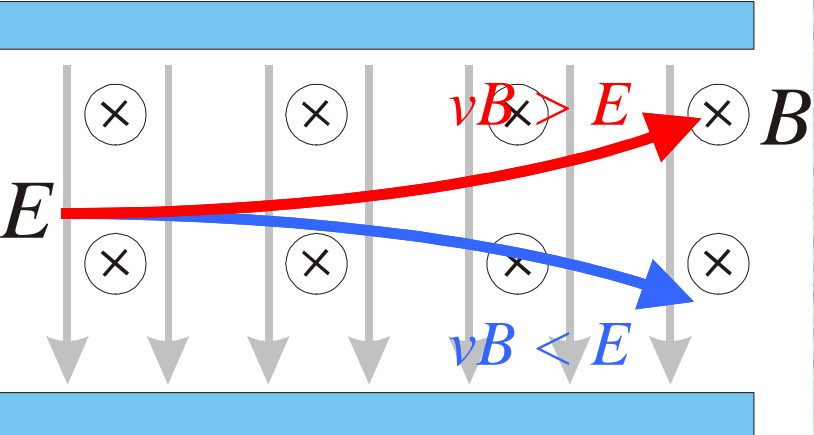

$$
v_0 = v_0 \hat{i}
$$
  

$$
B = -B\hat{j}
$$
  

$$
E = E\hat{k}
$$

$$
v_0 = v_0 i
$$
  
\n
$$
B = -B\hat{j}
$$
  
\n
$$
B = E\hat{k}
$$
  
\n
$$
m \frac{d}{dt} \vec{v} = q(E - vB)\hat{k}B
$$
  
\n
$$
E = E\hat{k}
$$
  
\n
$$
E = E\hat{k}
$$
  
\n
$$
A
$$
  
\n
$$
E = E\hat{k}
$$
  
\n
$$
A
$$
  
\n
$$
A
$$
  
\n
$$
A
$$
  
\n
$$
A
$$
  
\n
$$
A
$$
  
\n
$$
A
$$
  
\n
$$
A
$$
  
\n
$$
A
$$
  
\n
$$
A
$$
  
\n
$$
A
$$
  
\n
$$
A
$$
  
\n
$$
A
$$
  
\n
$$
A
$$
  
\n
$$
A
$$
  
\n
$$
A
$$
  
\n
$$
A
$$
  
\n
$$
A
$$
  
\n
$$
A
$$
  
\n
$$
A
$$
  
\n
$$
A
$$
  
\n
$$
A
$$
  
\n
$$
A
$$
  
\n
$$
A
$$
  
\n
$$
A
$$
  
\n
$$
A
$$
  
\n
$$
A
$$
  
\n
$$
A
$$
  
\n
$$
A
$$
  
\n
$$
A
$$
  
\n
$$
A
$$
  
\n
$$
A
$$
  
\n
$$
A
$$
  
\n
$$
A
$$
  
\n
$$
A
$$
  
\n
$$
A
$$
  
\n
$$
A
$$
  
\n
$$
A
$$
  
\n
$$
A
$$
  
\n
$$
A
$$
  
\n
$$
A
$$
  
\n
$$
A
$$
  
\n
$$
A
$$
  
\n
$$
A
$$
  
\n
$$
A
$$
  
\n
$$
A
$$
  
\n
$$
A
$$
  
\n
$$
A
$$

# Metodologia a ser adotada

Isolar o campo el étrico

✔

✔

- Como gerar o campo el étrico
- Estudar o campo el étrico gerado
- Do que depende o campo? Qual a intensidade em cada ponto do espaço e como a geometria do problema altera este campo?
- Entender como é o movimento de part ículas dentro deste campo el étrico?
	- Como gerar estas part ículas?
	- Podemos descrever o movimento destas part ículas teoricamente? Quais os compromissos adotados e as limitações teóricas e experimentais?

# Metodologia a ser adotada

- · Isolar o campo magnético
	- Como gerar o campo magnético?
	- Como estudar este campo? Como medi-lo?
	- Do que depende este campo? Podemos entendê-lo teoricamente?
- Como é o movimento destas part ículas dentro deste campo magnético?
	- Podemos descrever este movimento teoricamente? Como fazer um experimento para testar as hipóteses teóricas?
	- Quais as limitações e aproximações adotadas

### Nosso acelerador de partículas

#### • TRC

- Produz feixe de elétrons acelerados e propicia campo elétrico
- Tela é o detector de partículas
- $\bullet$  Bobinas
	- Campo magnético

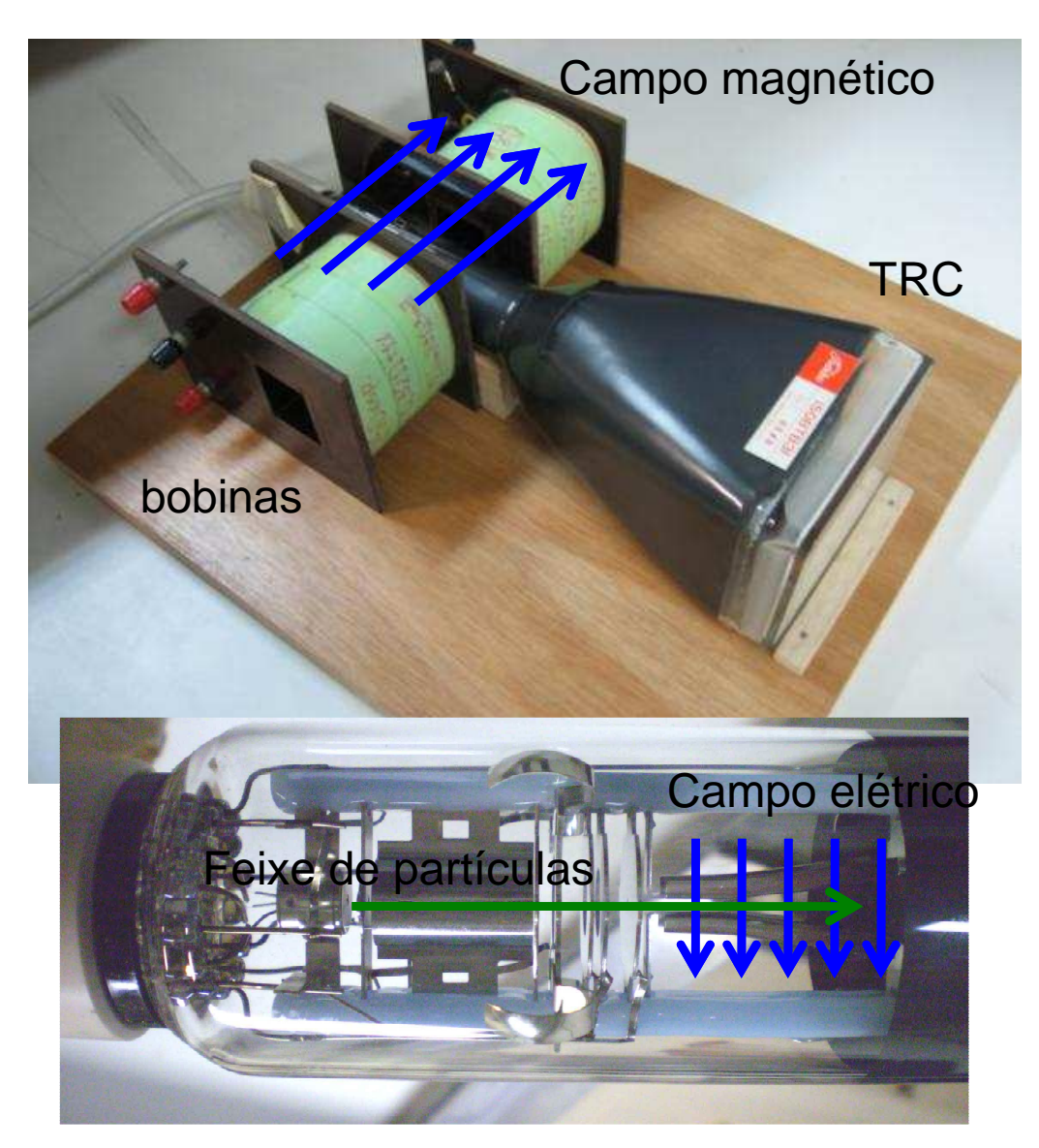

## Como medir campos magnéticos?

- $\bullet$  Muitas técnicas
	- Bússola
		- somente direção do campo
	- Bobinas sondas
		- Campos com fluxo variável
	- Medidor por efeito Hall
		- campos estáticos diversos
	- TRC
		- Movimento de elétrons no campo

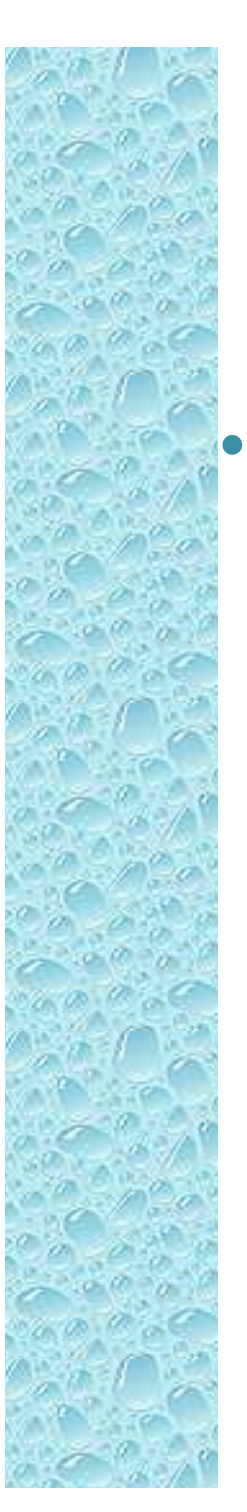

## O efeito Hall

 Quando uma corrente em um condutor é inserida em um campo magnético uma força atua sobre os portadores de carga modificando a sua distribuição dentro do condutor.

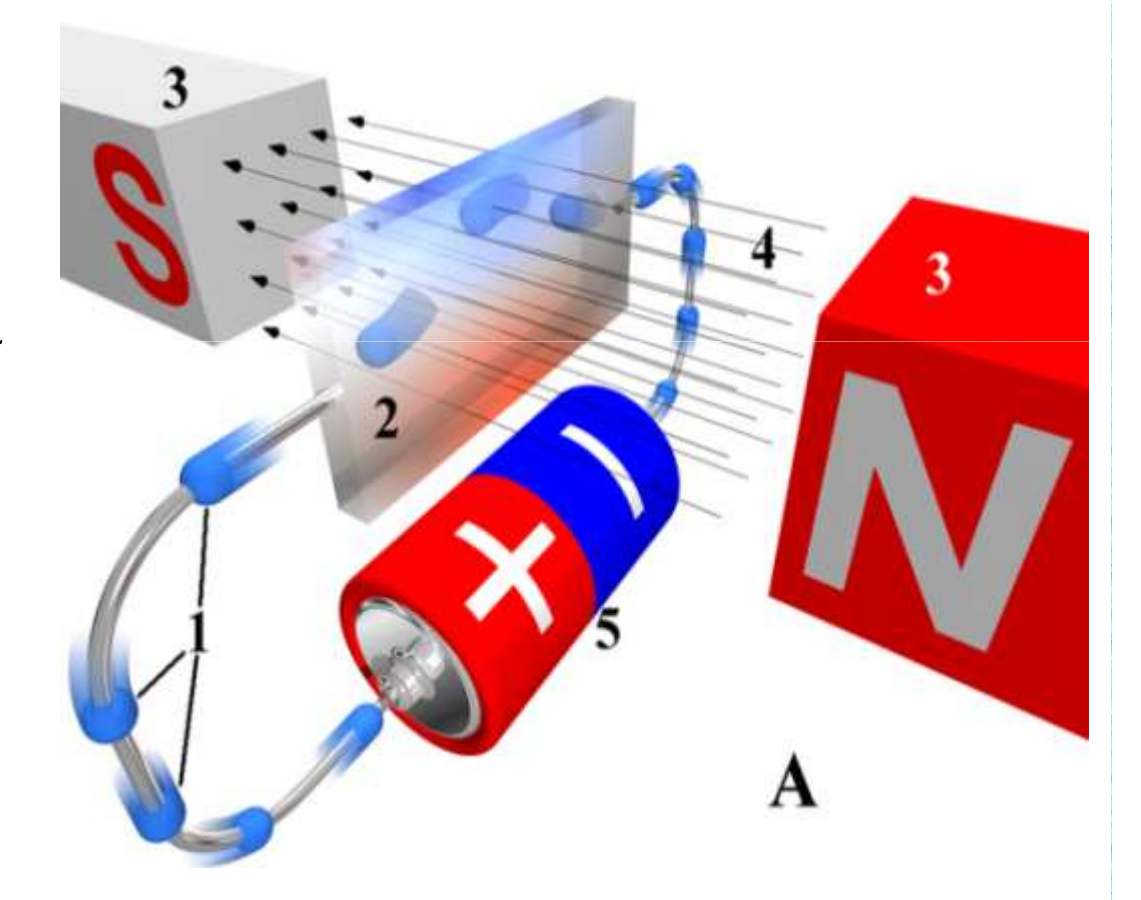

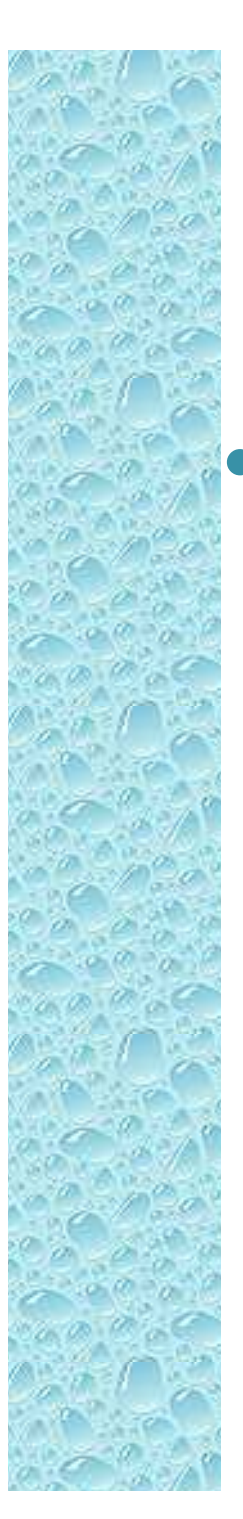

## O efeito Hall

 Esta mudança de distribuição de cargas no condutor cria uma diferença de potencial entre as superfícies do mesmo

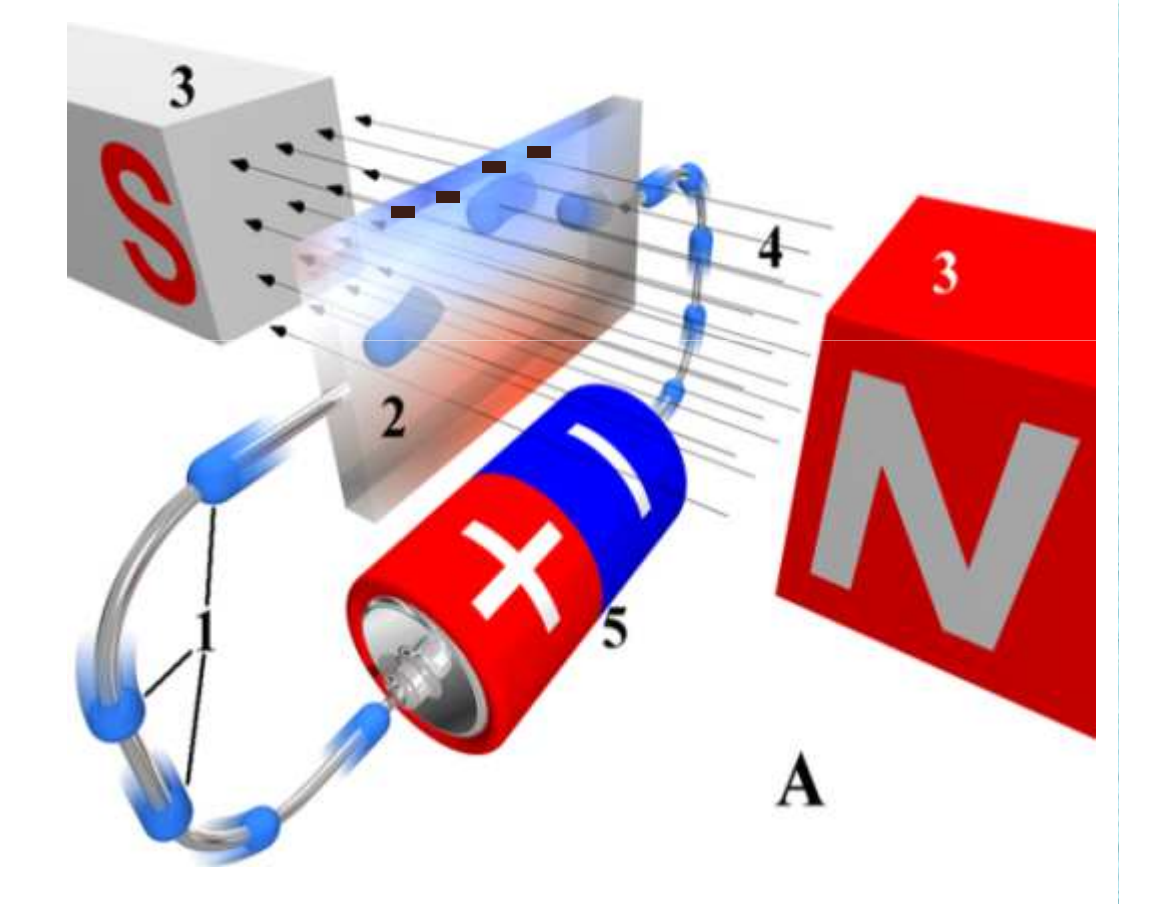

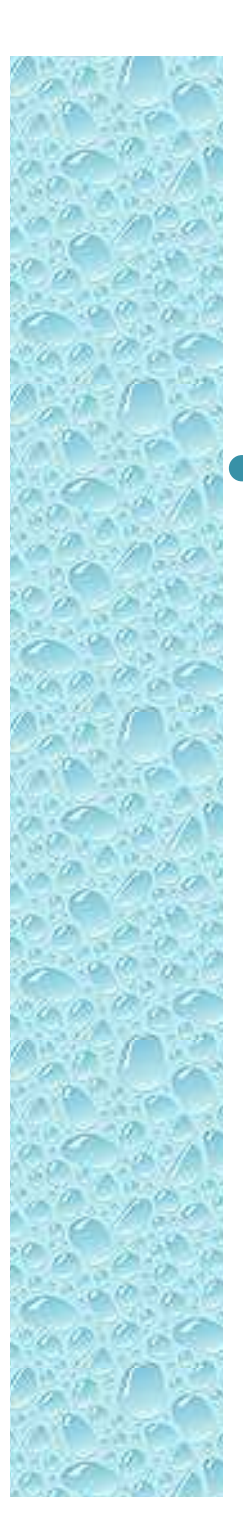

#### O efeito Hall

 A medida desta diferença de potencial é proporcional ao campo magnético

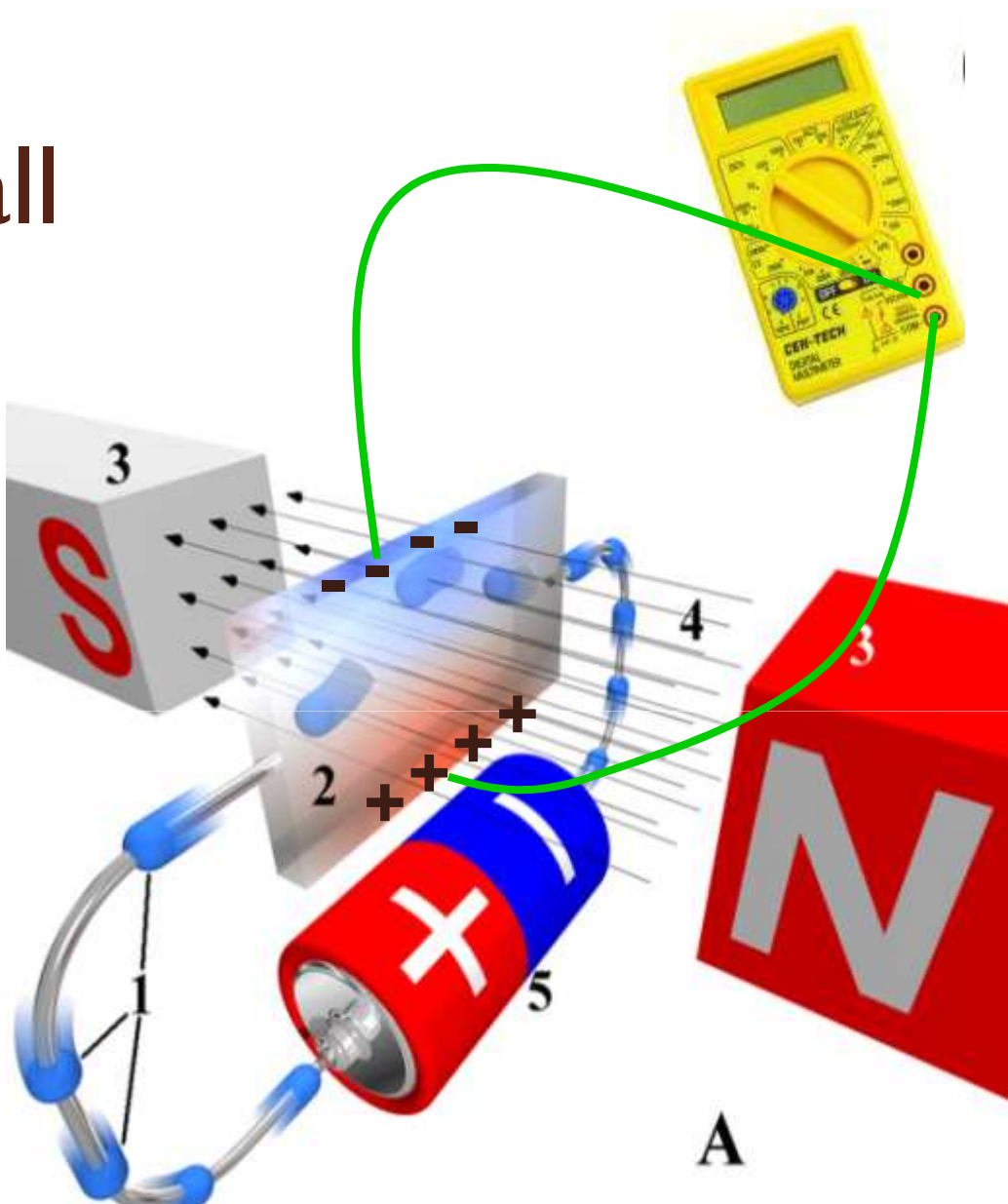

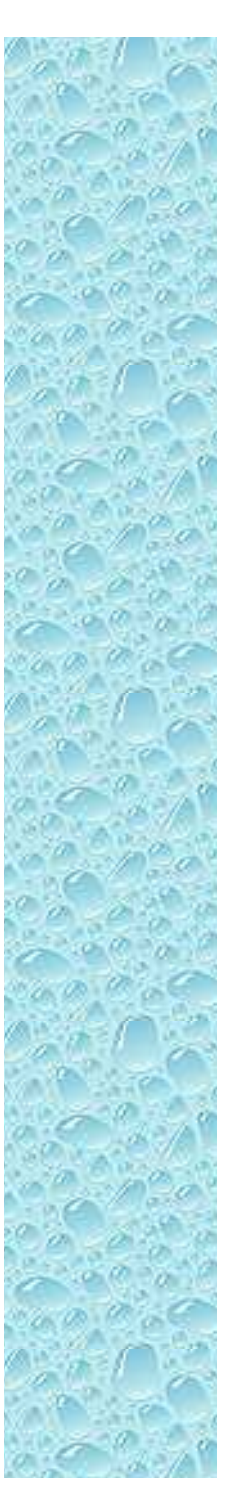

#### O Sensor Hall de Lab III

- $\bullet$ DataStudio
- $\bullet$  Ponta de prova
	- $\bullet$  Dois sensores
		- $\bullet$ Selecionados por chave
		- - Note que o sensor mede a componente transversal do campo magnético.
		- - Escolha o sensor de acordo com a medida que se quer efetuar
	- Possibilidade de selecionar sensibilidade
		- Similar a escala do voltímetro $\bullet$
	- ◦Botão de calibração (Tare)

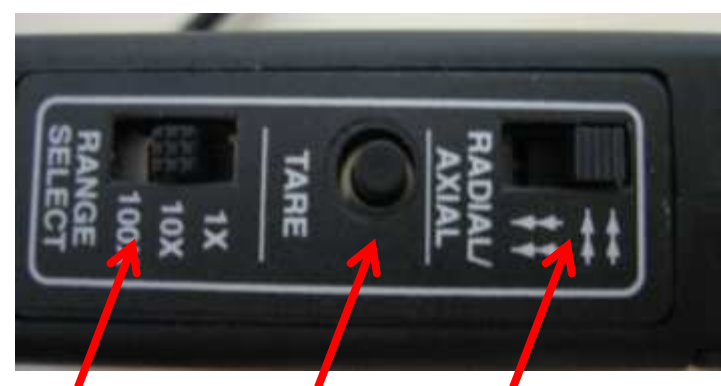

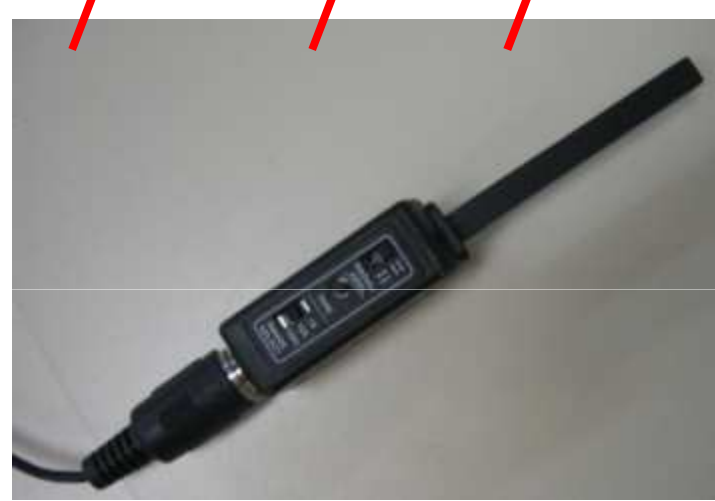

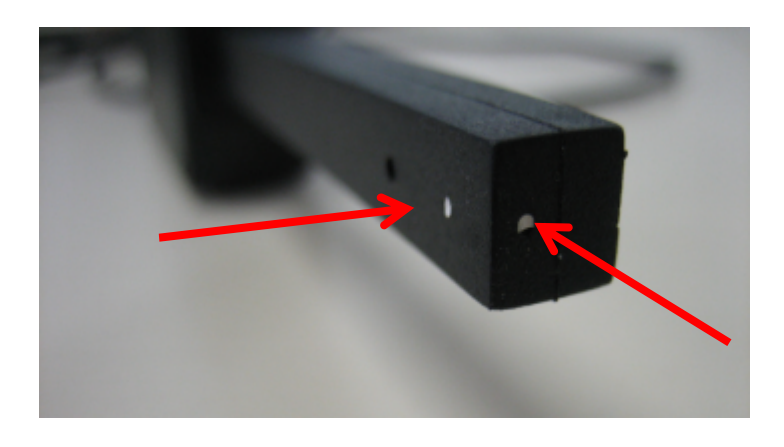

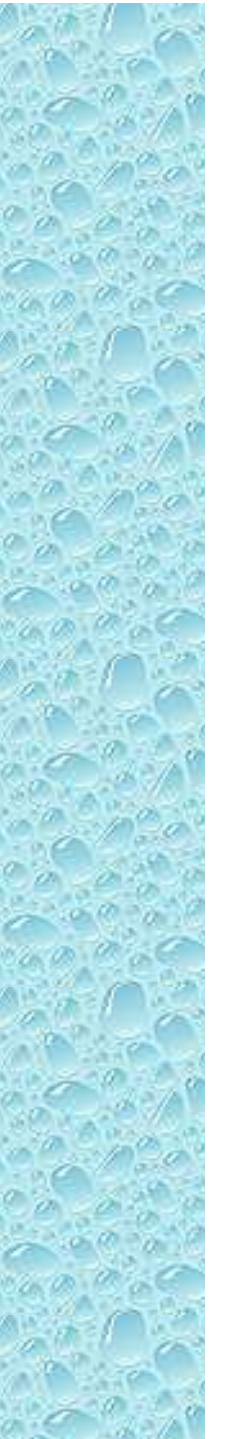

#### Algumas peculiaridades do sensor Hall do laboratório

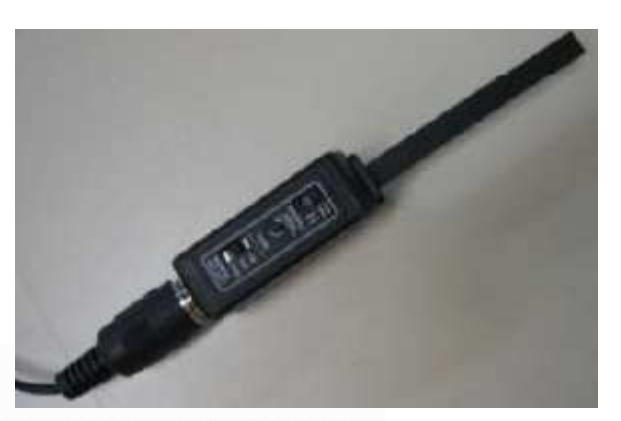

Table 1 Magnetic Sensor Specification Chart

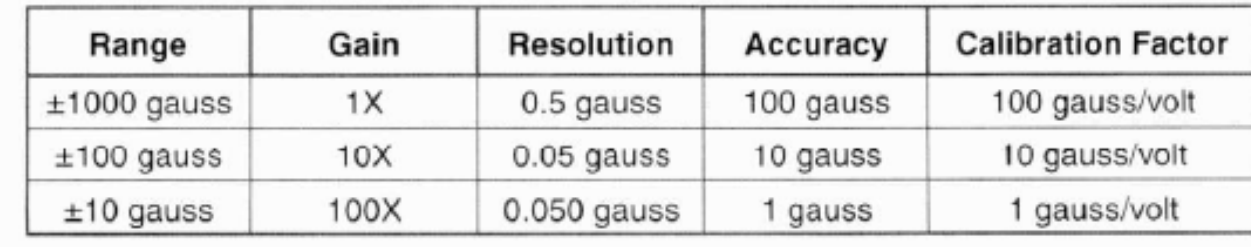

**Note:** The Hall Effect sensing elements used in the CI-6520A are temperature compensated. However when measuring very low magnetic field levels  $(\pm 10$  gauss scale) some temperature dependent variation may be observed in the output. It is on the order of a few gauss. For the best results when using the  $100X (\pm 10)$ gauss) scale the sensor should be connected to the interface for 5 to 15 minutes before data is collected.

This will allow the sensing element to come to thermal equilibrium and will yield more stable results.

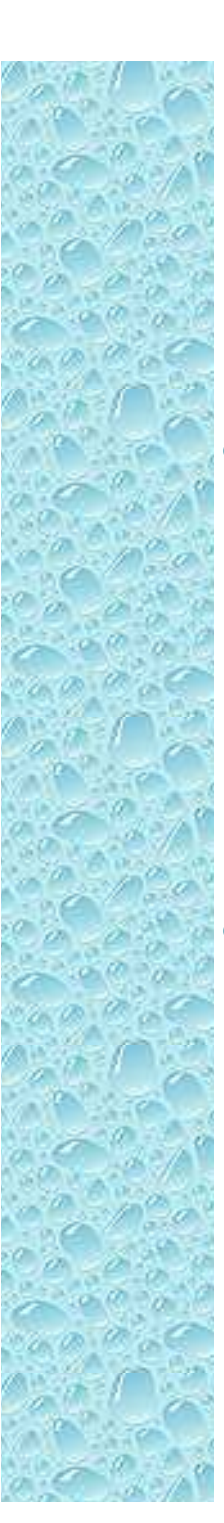

#### O nosso seletor de velocidades

• Tubo de raios catódicos para a parte de campo elétrico

- E o campo magnético?
	- Duas bobinas ligadas em série

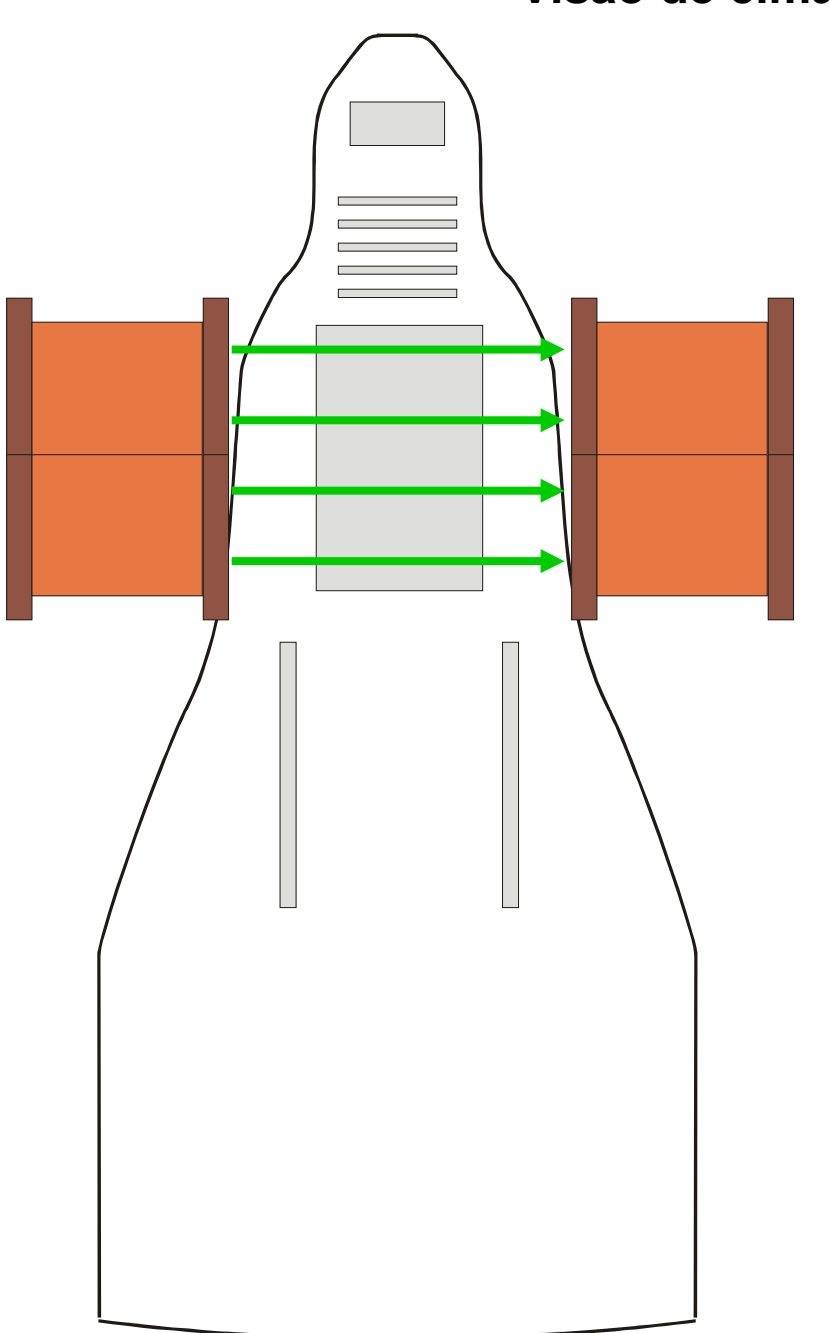

#### **Visão de cima**

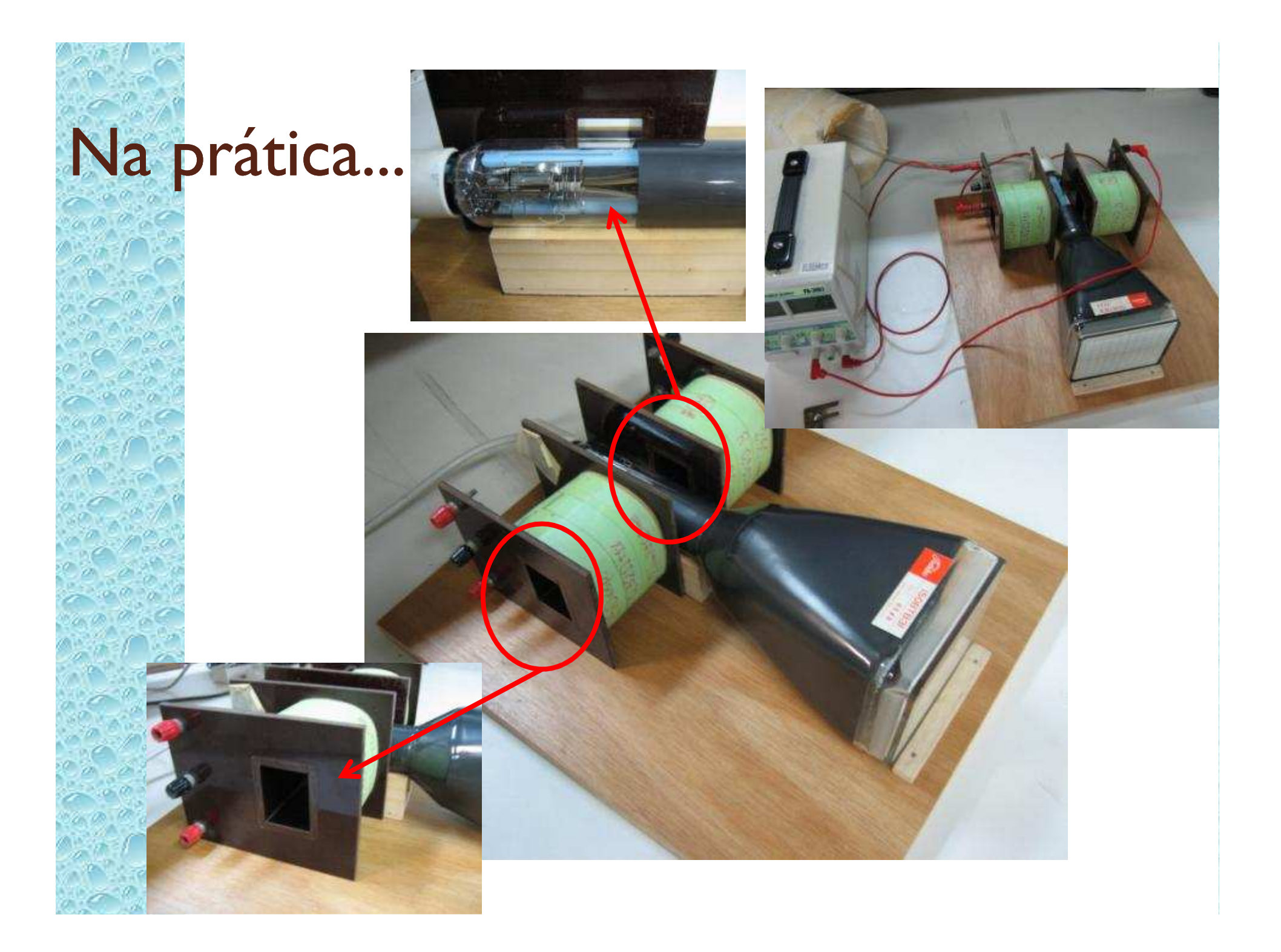

#### Objetivos experimentais da semana

 $\bullet$  Montar as bobinas que serão utilizadas para o mapeamento do campo magnético

- $\bullet$  Mapear o campo magnético em 3D nas direções:
	- Longitudinal
	- Transversal

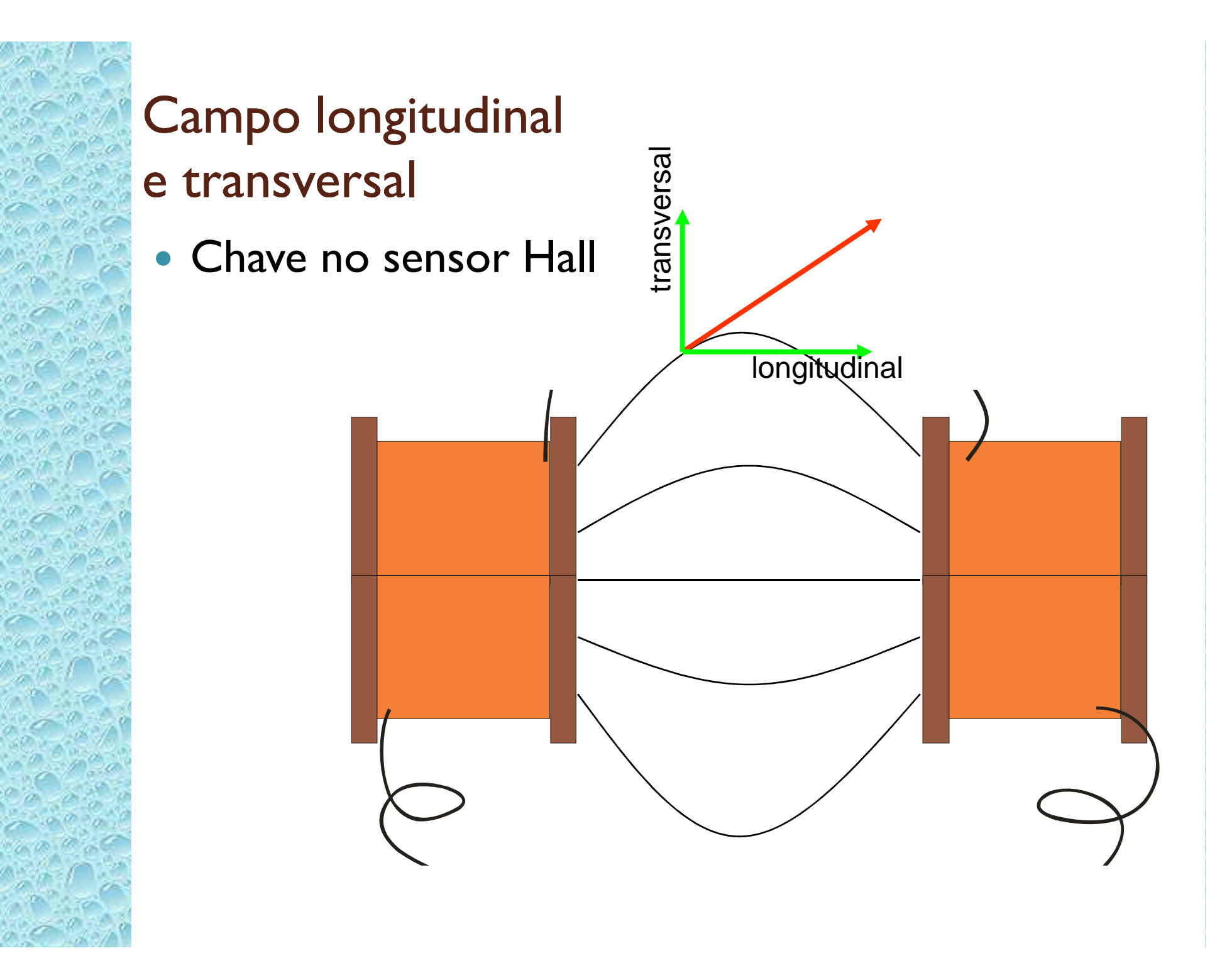

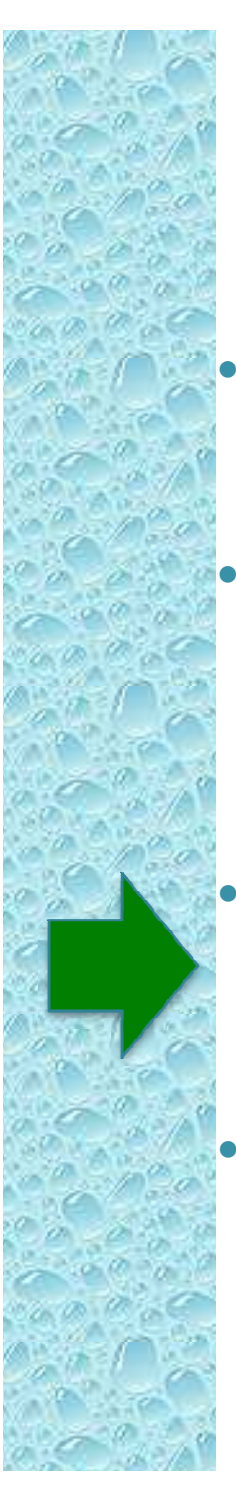

#### Arranjo experimental

- Montar as bobinas conforme mostra a figura abaixo
- Anotar número das bobinas e distância entre elas
- Utilizar o suporte do TRC como referência

 Fiquem atentos com as ligações. Queremos que os campos se somem coerentemente

#### Procedimento

- Com as bobinas desligadas.  $\bullet$ 
	- -Zerar (tara) o medidor Hall
- $\circ$  Aplicar corrente à bobina
	- -Não exceder 2 A

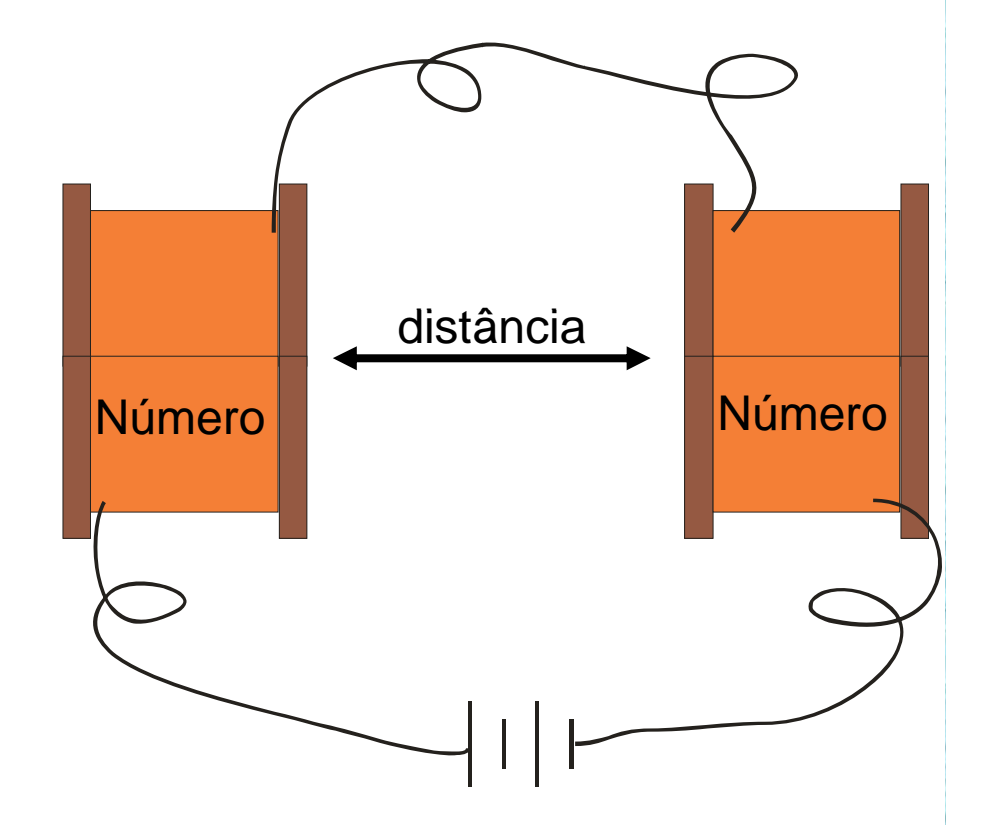

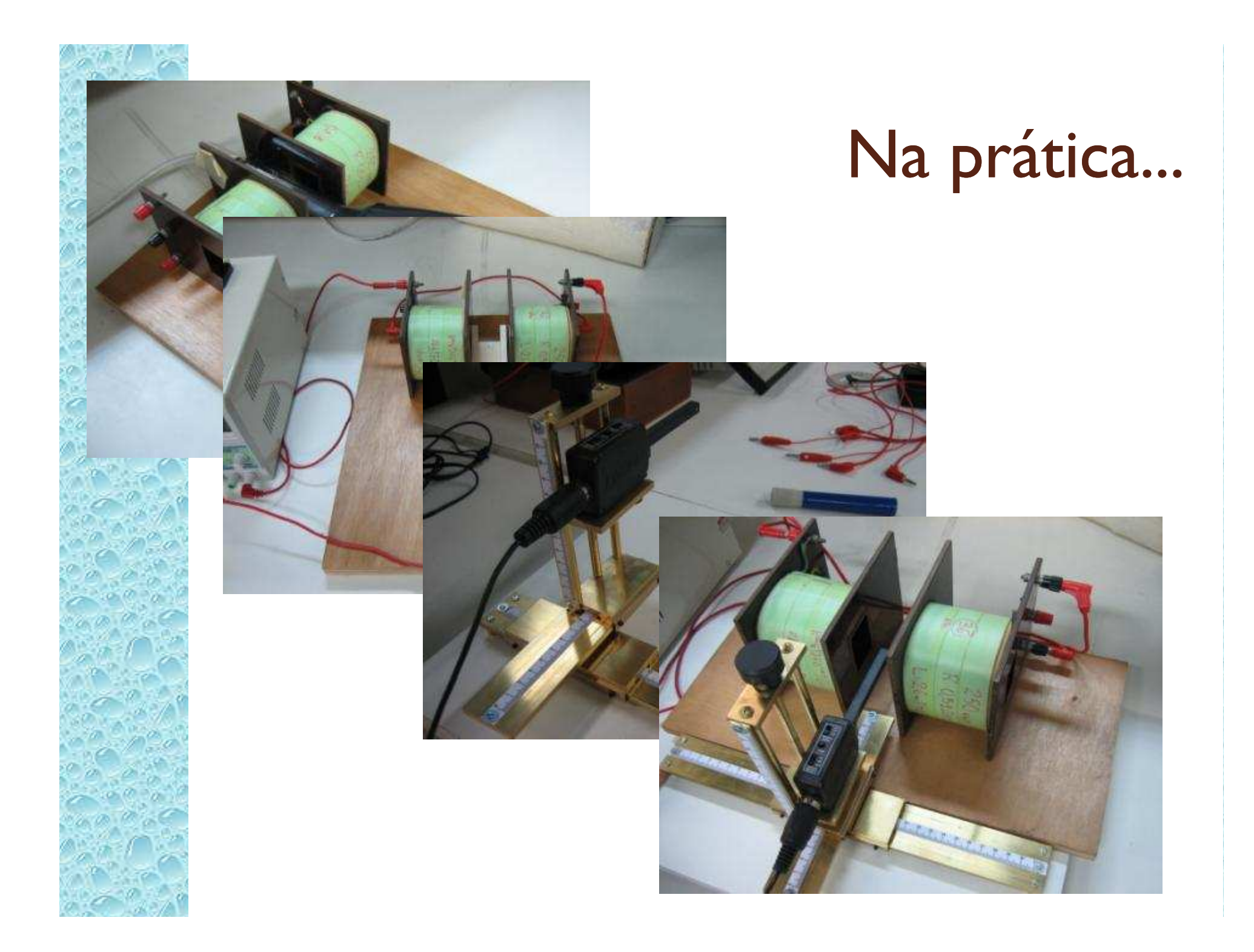

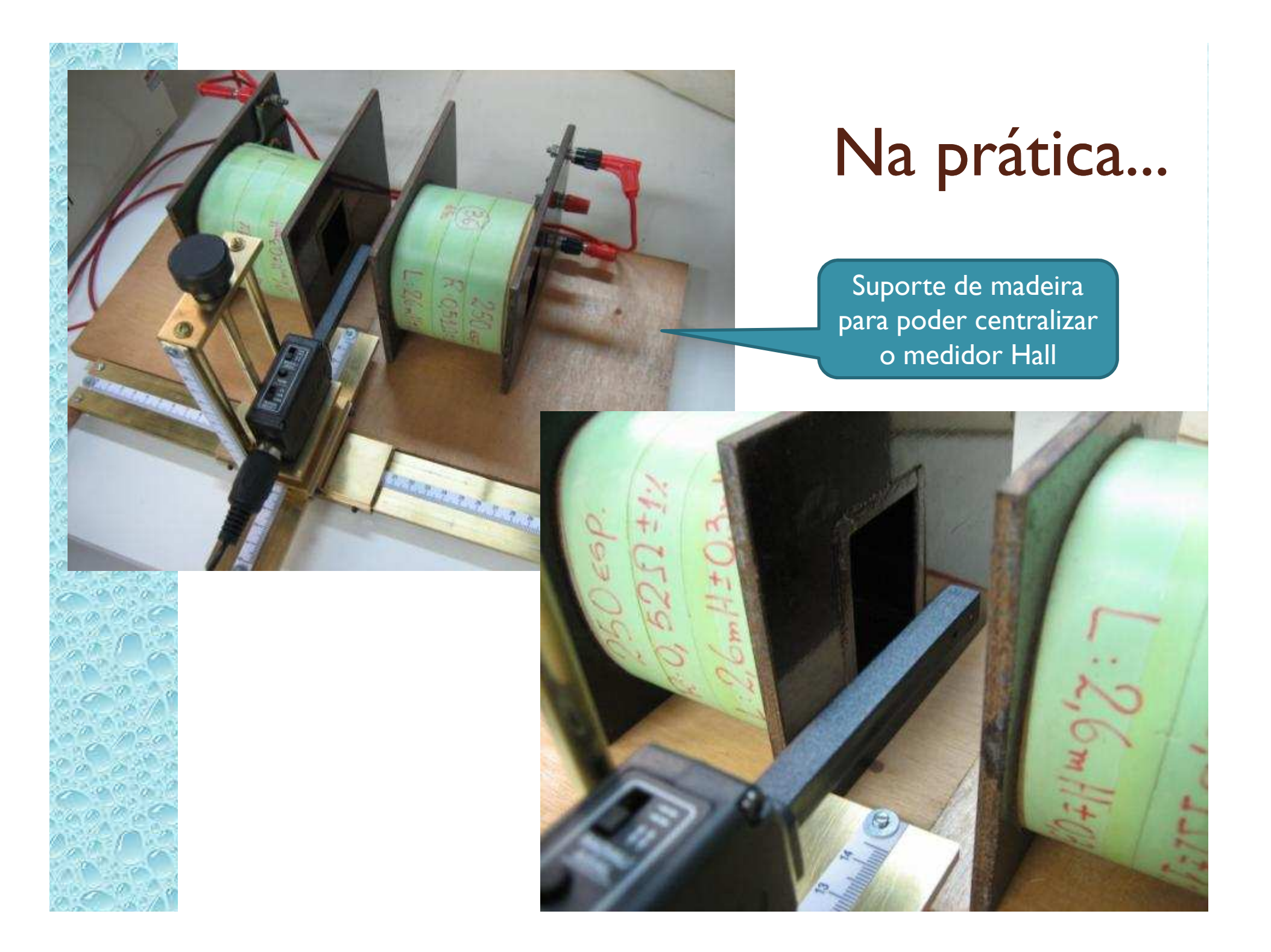

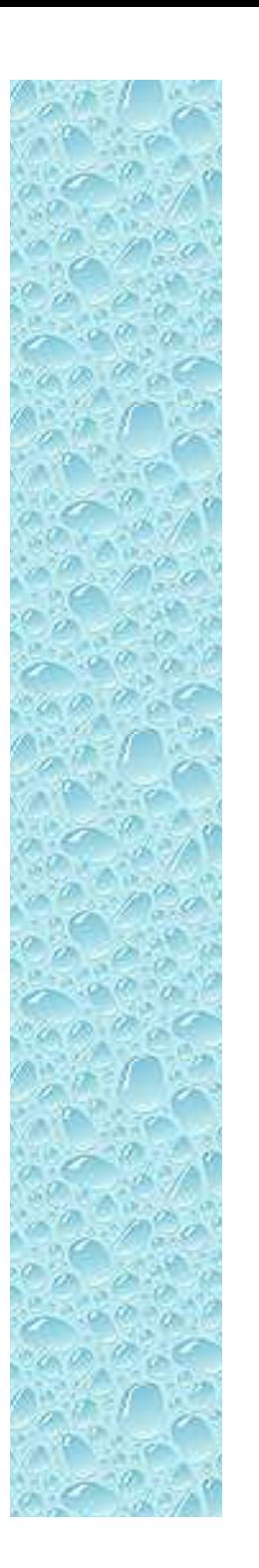

# Cuidado experimental

- Parear bobinas
	- Temos 3 tipos de bobinas
		- $\bullet$  100, 250 e 500 espiras
			- Usar o mesmo tipo pois senão o campo não será simétrico
- Anotar o numero da bobina utilizada
- Usar bobinas grandes

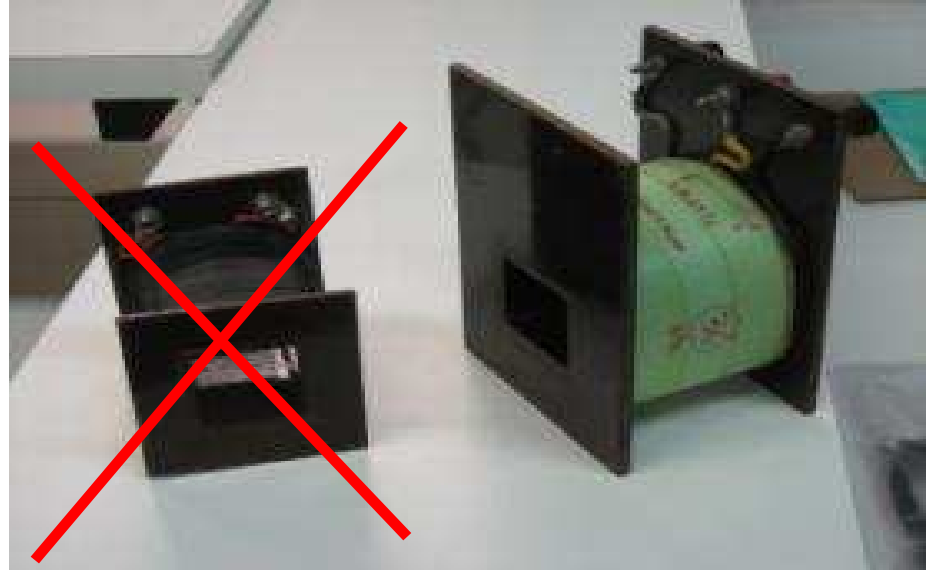

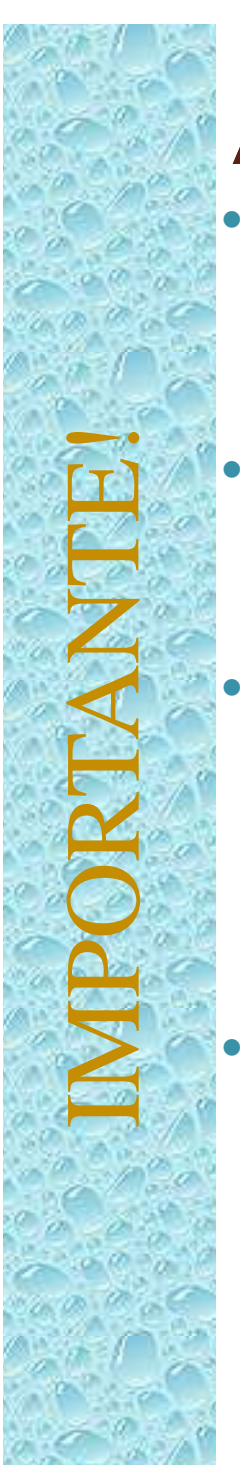

#### Atividades da semana (II)

- Fazer gráfico de  $B_T$  e  $B_L$  ao longo do eixo *x*.
	- $\circ$  $\, \circ \,$  Fixar  $y$ , $z$  no centro entre as bobinas
- Fazer gráfico de  $B_T$  e  $B_L$  ao longo do eixo *y*.
- $\overline{O}$  $\textcolor{red}{\circ}\;$  Fixar  $x,z$  no centro entre as bobinas • Fazer gráfico de  $B_T$  e  $B_L$  ao longo do eixo *z*.**IMPORTANTES SERVEST EN EXACTADE SERVEST SERVEST SERVEST SERVEST SERVEST SERVEST SERVEST SERVEST SERVEST SERVEST SERVEST SERVEST SERVEST SERVEST SERVEST SERVEST SERVEST SERVEST SERVEST SERVEST SERVEST SERVEST SERVEST SERV** 
	-
	- O resultado obtido é razoável? O que você esperaria?
	- Fazer gráfico de *B* em função da corrente no centro entre as bobinas e verificar a dependência com a corrente
		- $\circ$  A dependência de *B* com *i* no centro é a mesma em todos os pontos? Porque?
			- $\circ$ Dica teórica: Olhe as equações de Maxwell

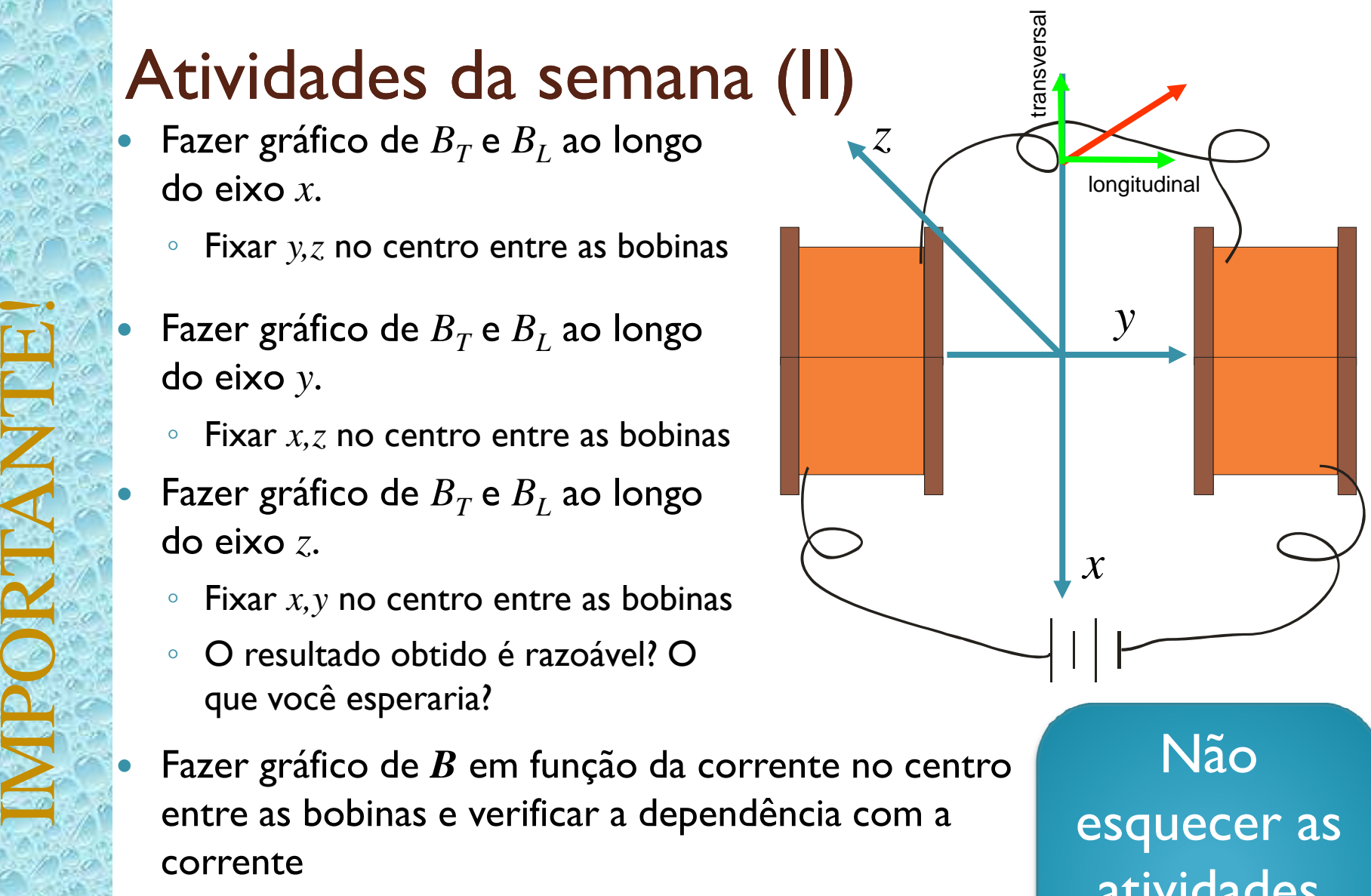

atividadesda semana (I)